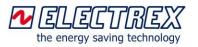

# Energy Brain 6.x & Pro 6.x

## Software for the monitoring and management of energy, environmental and process parameters

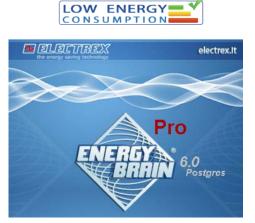

**Energy Brain** is the software for the management of energy (production / consumption), various energy carriers (gas, water, steam, compressed air, etc.) and environmental and process parameters (luminosity, temperature, calories, etc.).

Engineered and manufactured in Italy

Made in Italy

Allows to manage historical data (trends, reports and graphs), real-time readings, Power Quality, calendars, measurement campaigns, log of events, alarms, cost center analysis, import/export of data, Baseline, EnPI - Energy Performance Indicator, KPI - Key Performance Indicators etc.

Using additional options it is possible to: generate and automatically send notification emails including various, customized reports; display and manage via a web browser from any device (PC, tablet , smart-phone) real-time and historical data retrieved from the Electrex devices.

Energy Brain and the Electrex devices are the ideal solution for energy audits, continuous monitoring (e.g. ISO 50001) and for energy efficiency projects (e.g. EU-Directive 2012-27 and White Certificates or Energy Efficiency Certificates).

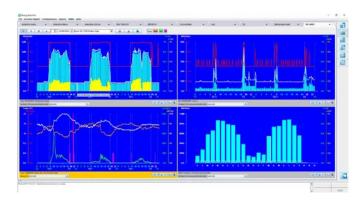

### New features of version 6.x and Pro 6.x

New features introduced with the version **6.x** there are:

- All the data are stored under the same database and under the same table
- The device's configuration files and the files with the formulas applied to the measurements are stored in the database
- Files related to Power Quality are stored in the database
- The virtual channels do not occupy additional space in the database and must not be re-calculated in case of modifying any their variable

While in the version **Pro 6.x** in addition to the above features are introduced are included:

- Navigator page: simpler navigation among locations and channels and direct access to editing
- Multi-tab view for the graphs section
- Validation / Editor of the data stored in the database
- Graphs displaying multiple periods
- Displaying on the same chart of import/export data
- Export of the device's data
- Import of external data (e.g. working hours, Baseline, etc.)
- Download of data saved in the Open Log memory services
- Management of the Virtual Special channels

#### Main features in Energy Brain 6.x and Pro 6.x

Among the main features of Energy Brain 6.x and Pro 6.x there are:

- Configuration of Electrex devices and scheduler
- Standard graphs and measures pages, showing realtime and customizable
- Formula editor for the calculation of cost of energy, Baseline, EnPI (Energy Performance Indicator), KPI (Key Performance Indicators), etc.
- Editable TOU tariffs and Calendar
- Multi parameter real-time view
- Log of events related to software and instruments
- Graph data export in Text or Excel files (charts & data)
- Power Quality management (sags, swells, microinterruptions table)
- Operation hours of a load / appliance management

#### **Communication**

The communication between the software and the Electrex devices can be done via the following modalities:

- Local point-to-point or LAN (Ethernet or Wi-Fi)
- Remotely (Internet, GSM)
- Both option above simultaneously

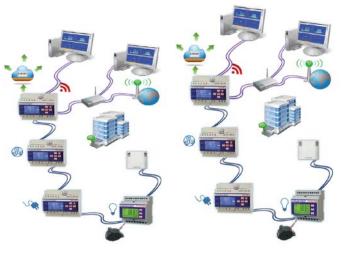

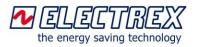

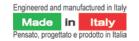

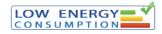

#### Energy Brain 6.x features

#### Device setup and scheduler

This feature, available also as a stand-alone software named *Energy Brain 6.0 Configurator*, allows to configure the network of Electrex devices and the parameters of device (named channel in Energy Brain) such as: baud rate, Modbus address, CT ratio, etc.

| cation:                     | Demo              |                            |
|-----------------------------|-------------------|----------------------------|
| T/Cal.: Enel Media Tensione | •                 | Time Zone: Europe/Rome 🗌 C |
| Connection                  |                   |                            |
| Tcp/lp      Seriale/Modem   |                   | Arbiter prese              |
| Modbus Gateway              | Address           |                            |
| KiloNet                     | 192.168.45.148    |                            |
| KiloNet_158                 | 192.168.45.158    |                            |
| Yocto_Net_D4                | 192.168.45.159    |                            |
|                             |                   |                            |
|                             |                   |                            |
|                             |                   |                            |
|                             |                   |                            |
| Connect                     | Download Location | Schedule                   |

Every Location can be configured to use different communication modalities. The data collection can be done manually or automatically using a scheduler. The access to the configuration menu can be protected by a password.

#### Standard graphs

Energy Brain 6.x can display the daily, weekly, monthly and yearly data series curves – trends of energy production / consumption. The data shown in the graph can be exported. Here below some graph examples:

Dashboard for the analysis of 4 independent graphs:

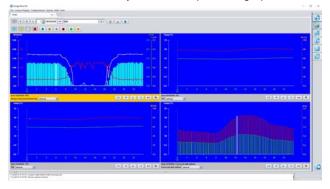

Daily energy purchase trend (including also PV system production):

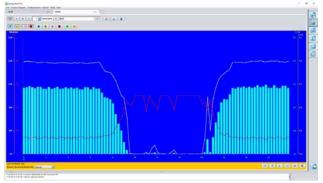

#### Daily gas consumption trend:

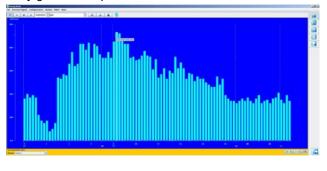

#### Weekly power peaks (Max Demand):

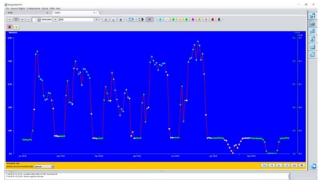

#### Weekly trend of temperature and humidity:

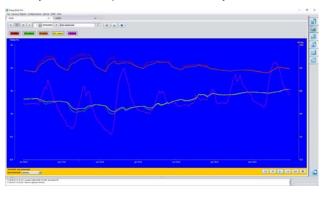

#### PV system energy production trend and irradiance:

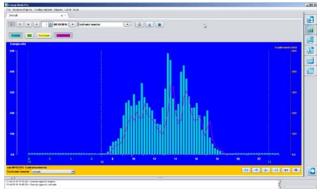

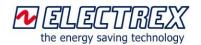

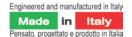

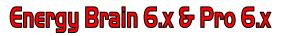

#### Power Quality real-time graphs

For the Power Quality enabled instruments Energy Brain can display the following graphs (instruments must be "on-line" and provide data in real-time):

Vector diagram for current and voltage:

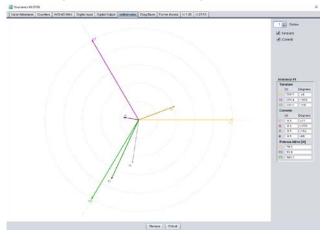

#### Harmonic distortion bar graphs

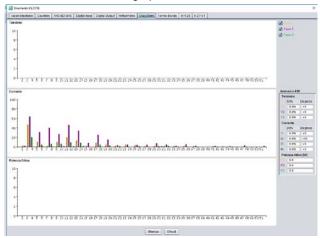

#### Wave form:

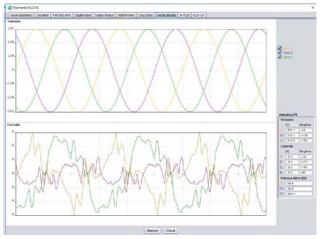

#### Custom graphs

The software allows to manage special, editable graphs with custom measure unit. This feature allows to display data retrieved from various energy types transducers (e.g. gas, water, luminosity, temp, humidity, steam, calories, pressure, etc.). The Electrex devices may be equipped with inputs where the above transducers can be connected. Example of customized channels/ graphs:

- Channel/graph of Pulse Electricity / 3i for use in applications where are counted pulses of the utility meter or from a device with 3 single phase inputs;
- Channel/graph of Virtual Electricity: for applications where it is needed to overlap multiple energy data series in the same graph;
- Channel/graph of Virtual Generic: for applications where it is needed to overlap various kinds of data series in the same graph. For e.g. energy, gas, temperature;
- Channel/graph of Pulse Virtual: applications where are counted pulses not related to energy: for e.g. gas, water, calories, etc.

| •            | Connect new instrument             |  |
|--------------|------------------------------------|--|
|              | Connect new data import instrument |  |
| Computed E   | lectricity Channel                 |  |
|              | Pulse Electricity                  |  |
|              | Virtual Electricity                |  |
| 0            | Export Electricity                 |  |
| Virtual Pro  |                                    |  |
| 이 <b>f</b> 및 | Virtual Pro                        |  |
| Computed P   | ulse Channel                       |  |
| 0            | Pulse                              |  |
| ○ <b>f</b> 및 | Pulse Virtual                      |  |
| Alert Channe | əl                                 |  |
| 0 🚺          | Alert Channel                      |  |
|              |                                    |  |
| lame:        |                                    |  |

#### Formulas

This feature allows to create and apply on the parameters measured math formulas. For e.g. calculate automatically the energy production/consumption and cost/revenue on a daily, monthly or yearly basis or a specific period. It can be used to make cost simulations using different TOU tariffs in order to evaluate the most convenient offer. Other main uses of this features are: cost center / allocation analysis, Baseline calculation, EnPI - Energy Performance Indicator, KPI - Key Performance Indicators, etc.

Formula and calculation for cost in Euro of energy:

| Channel Selection                                                                                             |                                                                                                    |                                                                                         |                                                                                                    |           |
|----------------------------------------------------------------------------------------------------|----------------------------------------------------------------------------------------------------|-----------------------------------------------------------------------------------------|----------------------------------------------------------------------------------------------------|-----------|
| Single Channel     One Location     One Company                                                               | Formula: Cost of Energy (Eur<br>SKENDER/Demo/KiloNet-158                                                                                                    | 1                                                                                       |                                                                                                    |           |
| KiloNet-158                                                                                                   | Jun 1, 2017:                                                                                                    |                                                                                         |                                                                                                    |           |
| Period Selection                                                                                              | Jun 2, 2017:<br>Jun 3, 2017:                                                                                                    | 0.00                                                                                    |                                                                                                    |           |
| One Day                                                                                                    |                                                                                                    | ula Helper                                                                              |                                                                                                    | 1         |
| One Month<br>Days of Month<br>Months of Year<br>09/2017<br>Period<br>Ø Sum Ø Min<br>Ø Avg Ø Max<br>Calc Print | Ea: Total Active Energy<br>Er: Total Reactive Energy<br>Fr: Natimum Active Power<br>MD: Maximum Demand<br>Gn: Maximum Reactive Power<br>B: User variable Prefix<br>8: User variable Prefix | []:<br>+i<br>-i<br>-i<br>-i<br>-i<br>-i<br>-i<br>-i<br>-i<br>-i<br>-i<br>-i<br>-i<br>-i | Teriff Identifics [1.<br>Arithm summation<br>Difference/opposts<br>Product<br>Brackets<br>Raise to power<br>Less than or equal to<br>Less than or equal to<br>Less than or equal to<br>Less than or equal<br>Greater than or equal<br>Greater than or equal<br>Coreater than or equal<br>Coreater than or equal<br>Coreater than or equal<br>Coreater than or equal<br>Coreater than or equal<br>Logical To<br>Logical Rot<br>Logical Not<br>Logical Not<br>Logical Not<br>Logical Not<br>Logical Not<br>Logical Not<br>Logical Not<br>Logical Not<br>Logical Not<br>Logical Not<br>Logical Not<br>Logical Not<br>Logical Not<br>Logical Not<br>Logical Value<br>Maximum Value (Params<br>Ind Maximum Value<br>Tad Minimum Value<br>Tad Minimum Value<br>Tad Minimum Value | o<br>1 to |

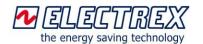

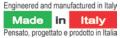

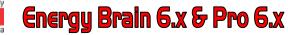

#### TOU Tariffs and editable calendar

Energy Brain allows to configure and edit multiple calendars with custom day-types and tariffs per each day. The TOU tariffs can be applied to the whole location of to just a single channel.

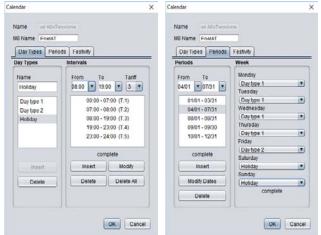

Monthly energy consumption divided per tariffs:

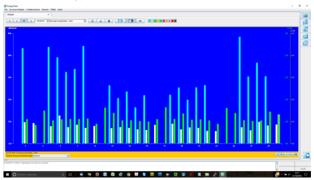

Annual energy consumption divided per tariffs:

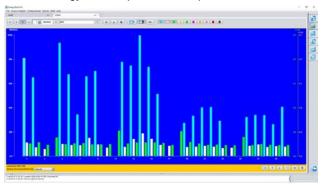

#### Multi parameters real-time view page

This section allows to set multiple, spreadsheet type, pages displaying live readings of various, selectable parameters coming from various, selectable Electrex devices. It is a useful feature for monitoring simultaneously different parts of the system.

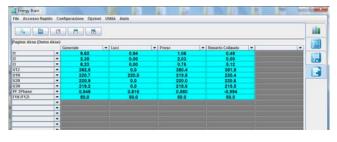

#### Software and instruments events log

In this section are listed all the events and operations related to the software and instruments configuration / functioning. It is a useful log for retrieving wrong settings or anomalies.

| Log Applicazione Log S | Rrumenti Power Quality                                        |             |  |  |
|------------------------|---------------------------------------------------------------|-------------|--|--|
| 8 🛋                    |                                                               |             |  |  |
| Data                   |                                                               | Descrizione |  |  |
| 9-feb-2015 9.22.40     | Applicazione avviata con successo.                            |             |  |  |
| 9-feb-2015 9.23.04     | tocalità : Inizio scaricamento                                |             |  |  |
| 9-feb-2015 9.20.26     | Location : Download ON                                        |             |  |  |
| 9-feb-2015 9.23.28     | località : Bearico dati programmato eseguito con successo     |             |  |  |
| 9-feb-2015 9,20.28     | tocalità : Inizio scaricamento                                |             |  |  |
| 9-feb-2015 9.27.12     | Location : Download OX                                        |             |  |  |
| 9-feb-2015 9.27.14     | località   Scarico dati programmato eseguito con successo     |             |  |  |
| 9-feb-2015 9.27.16     | Località AKSE: Inizio scaricamento                            |             |  |  |
| 9-feb-2015 9.33.21     | Canale Fotovoltaico - Prod. totale: Errore di scaricamento    |             |  |  |
| 9-feb-2015 9.35.36     | Location AKSE: Download Error                                 |             |  |  |
| 9-feb-2018 9.35.36     | località AFSE: Errore di scaricamento                         |             |  |  |
| 9-feb-2015 9.95.96     | Località SpA: Inizio scaricamento                             |             |  |  |
| 9-feb-2018 9.36.82     | Location SpA: Download OR                                     |             |  |  |
| 9-feb-2015 9.36.54     | località SpA: Scarico dati programato eseguito con successo   |             |  |  |
| 9-feb-2015 9.40.46     | Servinio agenda sospeso                                       |             |  |  |
| 9-feb-2815 9.43.05     | Servizio agenda riattivato                                    |             |  |  |
| 9-1eb-2015 9.44.28     | Servizio agenda sospeso                                       |             |  |  |
| 9-feb-2018 9.45.21     | Località AKSE: Inizio scaricamento                            |             |  |  |
| 9-fab-2015 9.53.09     | Location ARSE: Download OK                                    |             |  |  |
| 9-feb-2015 9.87.26     | Servisio agenda riattivato                                    |             |  |  |
| 9-feb-2015 9.57.27     | Località ARUE: Inizio gcaricamento                            |             |  |  |
| 9-feb-2018 10.02.38    | Location ARSE: Download OK                                    |             |  |  |
| 9-feb-2015 10.02.07    | località ARSE: Scarico dati programmato eseguito con successo |             |  |  |
| 9-feb-2015 11.34.00    | Fervinio agenda sospeso                                       |             |  |  |
| 9-feb-2015 11.04.15    | Servizio agenda risttivato                                    |             |  |  |
| 10-feb-2015 1.05.00    | tocalità SpA: Inizio scaricamento                             |             |  |  |
| 10-feb-2015 1.06.49    | Location SpA: Download ON                                     |             |  |  |
| 10-feb-2015 1.06.51    | località SpA: Scarico dati programmato eseguito con successo  |             |  |  |
| 10-feb-2015 1.40.01    | Località   Inizio scaricamento                                |             |  |  |
| 10-fab-2015 2.05.55    | Location : Download OK                                        |             |  |  |
| 10-feb-2015 2.05.57    | località : Scarico dati programmato eseguito con successo     |             |  |  |
| 10-feb-2015 2.40.00    | Località I: Inizio scaricamento                               |             |  |  |
| 10-feb-2018 3.33.26    | Location : Download OK                                        |             |  |  |
| 10-feb-2015 0.00.20    | località : Scarico dati programmato eseguito con successo     |             |  |  |
| 10-feb-2018 6.05.01    | Località ARSE: Inizio scaricamento                            |             |  |  |
| 10-feb-2015 6.11.09    | Location ARSE: Download OK                                    |             |  |  |
|                        | A AND ATTAC A CARACTER AND A CARACTER AND A                   |             |  |  |

6-feb-2015 10.47.02 × Location Download OK 6-feb-2015 10.47.02 × Location Download OK 6-feb-2015 10.40.24 × Servizio agenda riattivato

#### Graph data series export

By clicking on the Export button from the horizontal bar it is possible to export, as an .txt file, the data series displayed on the selected graph.

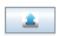

| I Export.txt - Blocco note -                                                                                                    |                      |      |     |                   |               | -         |    | × |   |
|----------------------------------------------------------------------------------------------------|----------------------|------|-----|-------------------|---------------|-----------|----|---|---|
| File Modifica Formato Visualizza ?                                                                                                    |                      |      |     |                   |               |           |    |   |   |
| Energy Brain Versione 450 SL Postgres Web Rev. 6.0.58<br>Akse 21 ottobre 2016 8.48.28<br>Energia acquistata - Enel: 28/03/2016<br>WEEKLY REPORT - TOTAL |                      |      |     |                   |               | ^         |    |   |   |
|                                                                                                    | n Ealmpl<br>(Wh) (VA |      |     | xp Er Ir<br>VArh) | nd Exp<br>(W) | C1<br>(W) | C2 |   | - |
| 13 00:00                                                                                                    | 2210,10              | 0,00 | -/- | -/-               | -/-           | -/-       |    |   | _ |
| 13 01:00                                                                                                    | 2018,80              | 0,00 | -/- | -/-               | -/-           | -/-       |    |   |   |
| 13 02:00                                                                                                    | 2001,90              | 0,00 | -/- | -/-               | -/-           | -/-       |    |   |   |
| 13 03:00                                                                                                    | 1968,70              | 0,00 | -/- | -/-               | -/-           | -/-       |    |   |   |
| 13 04:00                                                                                                    | 1957,60              | 0,00 | -/- | -/-               | -/-           | -/-       |    |   |   |
| 13 05:00                                                                                                    | 1997,30              | 0,00 | -/- | -/-               | -/-           | -/-       |    |   |   |
| 13 06:00                                                                                                    | 2002,10              | 0,00 | -/- | -/-               | -/-           | -/-       |    |   | ~ |
| <                                                                                                    |                      |      |     |                   |               |           |    |   | > |

#### Power Quality management (sags, swells, etc.)

Energy Brain can download from the Power Quality analyzers and list on a table the events of Power Quality logged. This section can be accessed from

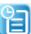

the Status button of the right sidebar, third tab. The table with the events of Power Quality contains type of event, its duration and the peak values and allows to filter the vents per each phase or order those per each parameter listed in the table. The table can be easily exported by a simple copy & paste.

| Log Applications   Log Situmont   Plane                                                                                                    | Gently                                                                                                    |                                                                                                    |                                                                                                    |       |                                                                                                    |               |                                                                                                    |
|----------------------------------------------------------------------------------------------------|----------------------------------------------------------------------------------------------------|----------------------------------------------------------------------------------------------------|----------------------------------------------------------------------------------------------------|-------|----------------------------------------------------------------------------------------------------|---------------|----------------------------------------------------------------------------------------------------|
| P         The set of the set of th | 2011-00<br>000-010<br>000-010<br>000-010<br>000-010<br>000-010<br>000-010<br>000-010<br>000-010<br>000-010<br>000-010<br>000-010<br>000-010<br>000-010<br>000-00<br>000-00<br>000-00<br>000-00<br>000-00<br>000-00<br>000-00<br>000-00<br>000-00<br>000-00<br>000-00<br>000-00<br>00-00<br>00 | Description           Types 2017         54         45           Types 2017         54         45           Types 2017         54         45           Types 2017         54         45           Types 2017         54         45           Types 2017         54         45           Types 2017         54         54           Types 2017         54         54     < | The Earth Series (20)<br>Barris & French (20)<br>Barris & French (20)<br>Barris & Control (20)<br>Barris & Control (20)<br>Barris & Control (20)<br>Barris & Control (20)<br>Provide Control (20)<br>Provide Control (20) | Duets | See 4 First<br>10, 14<br>14, 14<br>14, 14<br>1 | 0 Element = 0 | <ul> <li>Rock &amp; Tension</li> <li>Matematica</li> <li>Matematica</li></ul> |

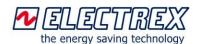

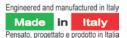

#### Operating time of a load management

Energy Brain 6.x permits to display on a graph the operating time of a load (electrical motor, machine, lighting systems, etc.) configuring the system to tigger time and energy counters via internal alarms or when a certain value threshold of any of the parameters measured is exceeded.

Energy consumption of an appliance related to its operating time:

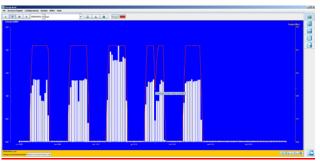

#### Additional features of the PRO 6.X version

Pro 6.x version includes the following additional features:

#### Navigator displaying modality

The Navigator displaying modality simplifies the navigation among channels and locations. The navigator button (first one on the buttons sidebar) will display on the left a column with a tree-view dropdown scheme of the locations and channels managed. A right click

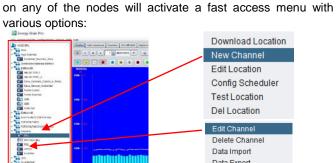

Delete Channel Data Import Data Export Disable Instrument Disconnect Instrument Reset Min/Max Reset Partial Counters

#### Multi-tabs view

In the Pro version it is possible to configure multiple tabs containing each up to 4 simultaneous graphs. This feature is very useful for medium/big monitoring systems helping to present the data in a more structured way.

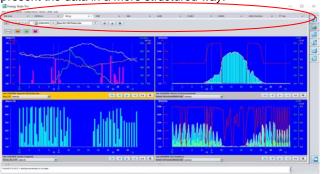

#### Multi-period graphs

The multi-period display mode permits to have extended period graphs related to multiple days, weeks, etc. Example of a 3 days, energy consumption graph:

Energy Brain 6.x & Pro 6.x

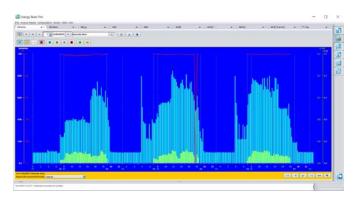

#### Overlapping Import/Export energy data

With Energy Brain Pro 6.x it is possible to display on the same graph the data series of energy imported and exported (while in the version 6.x it can be done in two separate graphs). This is a valuable feature in case we are measuring energy just below the utility meter and we have in our system a solar panel or bio-gas powered electricity generator:

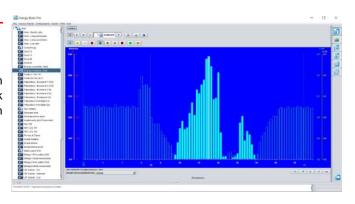

#### Validation data editor

It may happen to have missing data for a certain short period (for e.g., involuntarily the instrument was turned off) or have incorrect data (for e.g. wrong CT ratio or multiplier). In these cases Energy Brain permits to access its database (password requested) and amend the missing data with estimated ones. The data edited will be saved in a different format in order to allow identification. This feature allows to preserve a normal patterns in the overall data series.

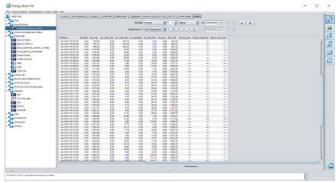

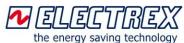

Engineered and manufactured in Italy Made in Italy ensato, progettato e prodotto in Italia

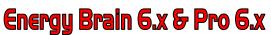

#### Export applying data filters

Navigator bar it is possible to select Export Data. A new window will appear allowing to select period, parameter, file type (for e.g. .csv) and where to save that file.

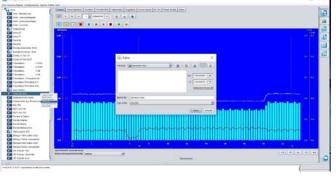

#### Import of external data

In the Pro version it is possible to import an external CSV /Excel file, following a specific format, representing data from an external system (operating hours, units produced, baseline, etc.). That series of data can be displayed on a Virtual special channels graph showing data from an Electrex channel/device.

Example of graph showing data related to "daily units calibrated" coming from an external Excel file:

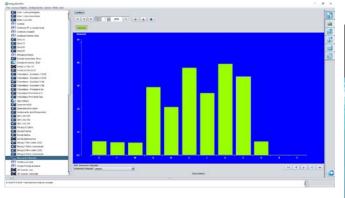

It is also possible to export from Energy Brain (Excel file) historical data, elaborate considering current period influencing variables, correct those and re-import the Excel file as a benchmark data series.

Example of forecasting graph of energy consumption between the current year - line, and the past year - bars:

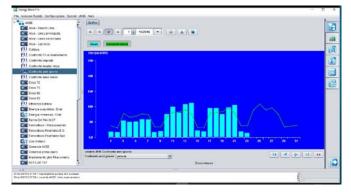

#### Download and display of customized parameters

From the fast access menu of an instrument listed in the Energy Brain Pro can store also parameters that are different from the standard energy carriers and using a different logging interval (see Open Log feature in Electrex devices). For example it can display a chart of the currents per each phase logged every 1 minute as in the image here below:

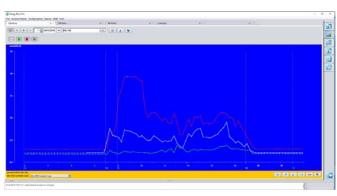

In the Pro 6.x it is possible to add virtual special channels containing formulas: arithmetical, algebraic, conditional, etc. This feature is critical for advanced graphs as the EnPI (Energy Performance Indicator) or KPI (Key Performance Indicator).

Example of the configuration of a special, customized graph:

| attaining 3                                          | 1 (Internet)                                                                                                    |      |
|------------------------------------------------------|----------------------------------------------------------------------------------------------------|------|
| www.camerel.and                                      |                                                                                                    |      |
| The Line string of                                   |                                                                                                    |      |
| wine Lines constraints                               | Same Investment                                                                                                    |      |
| was lation                                           | Terrorite Control of Control of C |      |
| Cearry                                               |                                                                                                    |      |
| Deca 73<br>Deca 73                                   | 1 percentage                                                                                                    |      |
| Date 40                                              | Virtuale Pro                                                                                                    |      |
| Omatt.                                               | Virtuale Pro                                                                                                    |      |
| Tane officer                                         |                                                                                                    |      |
| Despacements                                         | Net involted                                                                                                    |      |
| Farming the lost                                     | a farmer                                                                                                    | - 18 |
| Furthelia (M. A. Cr.                                 | U province of the second second secon |      |
| President Roomers 1988                               | and former line and line and line and                                                                                                    |      |
| Paneleo Rokaticici                                   | La Contraction of Contraction of Con |      |
| Principal Links 125                                  |                                                                                                    |      |
| Patientario-Diseare-CSL<br>Presidento-Productive Inf |                                                                                                    | - T  |
| Passifico Patalogi I                                 | and "mill bit. Don 140 linetic linetic failer failer backs backs broke ander backs                                                                                                    |      |
| Francisco Problem Ind                                |                                                                                                    |      |
| Gas metars                                           |                                                                                                    |      |
| Tanage inits                                         | And a second second sec |      |
| Tanwall (Interplate<br>Hadarteds per Personal)       | Committee Address Fallers                                                                                                    |      |
| National gardenation                                 | Internal (m) and                                                                                                    |      |
| NETLOS WE                                            | The form in the form                                                                                                    |      |
| Person & Callon                                      | ton 5                                                                                                    |      |
| Dends Liberty                                        |                                                                                                    |      |
| Doog rang                                            |                                                                                                    |      |
| National and a state                                 |                                                                                                    |      |
| Theory of the same state                             |                                                                                                    |      |
| Manage 1 Kitche Technicitette                        |                                                                                                    |      |
| Jamps J Princeller 1718                              |                                                                                                    |      |
| (Imp.) Silca menuntee                                | ( m.                                                                                                    |      |
| of Lands Au                                          |                                                                                                    |      |
| of times had                                         |                                                                                                    |      |
| of tank Pass, lott                                   |                                                                                                    |      |
|                                                      | 14.7                                                                                                    |      |
| Androdelinatio                                       |                                                                                                    |      |

Yield graph of a heat generator intended as the ratio between the temperature delta and the generator's energy consumption:

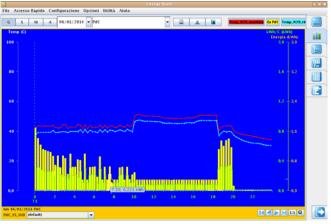

page 6 of 12

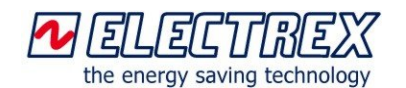

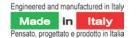

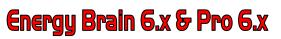

KPI (Key Performance Indicator) calculation of a natural gas powered generator:

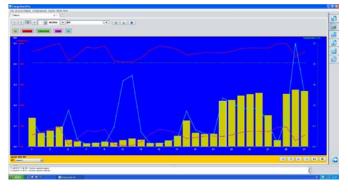

#### Energy Brain Pro 6.x Custom

Option of Energy Brain PRO allowing to integrate up to 4, same type, third-party Modbus RTU standard devices in the Energy Brain Pro 6.X (same number of channels must be available in the same software license). For different types of third party Modbus devices must be activated one Option Custom 4 per each device type. The Modbus mapping and the specific registers must be provided from the user.

Example of data retrieved from a battery charger via Modbus.

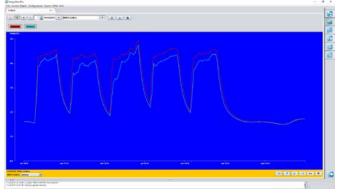

#### Energy Brain Master or Client type

The software is available in the versions **Master** or **Client**. If in the network there are multiple PCs with Energy Brain only one can have a **Master** type of software.

The **Energy Brain Client** version cannot configure the devices or change the clock/calendar, while it has the other features seen previously.

Energy Brain Client can be used in the following modality:

- Client Instruments: same features of the Master version, but cannot change the instruments configuration. Can configure the network structure, download the data automatically or manually and generate its own databse. The network structure can be partial or same as the Master;
- *Client Data Base*: this version will use the same data contained in the Master's database and its network structure.

#### Versions – per max number of channels managed

The software is available in the following versions considering the max number of channels that each version can manage (are considered channels the instruments and the physical devices):

- Energy Brain 4: management of up to 4 channels;
- Energy Brain 8: management of up to 8 channels;
- Energy Brain 16: management of up to 16 channels;
- Energy Brain 32: management of up to 32 channels;
- Energy Brain 300: management of up to 300 channels;

- Energy Brain > 300: please contact our offices for more details.

It is possible to start from the basic version, Energy Brain 4, and expand it, also at a later time, up to Energy Brain 300 or >300.

Energy Brain is available in the versions with a hardware protection – USB dongle key – or software protection associated with the only PC on which has been installed.

#### EB Box and EB Pro Box

Energy Brain 6.x or Energy Brain Pro 6.x can be supplied also pre-installed in a fan-less embedded computer on which are pre-installed in a Linux environment the software Energy Brain 6.x or Energy Brain Pro 6.x, Option Energy Brain Personal Report, Option Energy Brain Log Report and Option Energy Brain Counters.

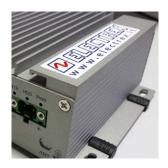

#### Minimum System requirements

Minimum hardware requirements: PC Processor 2 GHz, 4GB, 500GB HD, USB port, network interface card, Monitor VGA 1024x768.

Software Requirements: Windows 10, Windows 8.1, Windows 7 SP1 (32 and 64 bit), Windows XP (32 and 64 bit), Windows Vista SP2 (32 and 64 bit), Windows Server 2008 (32 and 64 bit), Windows Server 2012 (64 bit).

Virtual servers: same as the requirements above. For the Energy Brain versions using the hardware protection USB dongle key, must be verified the availability of a physical USB port.

#### Update of the version prior to 6.x

The Energy Brain software versions prior to the 6.X (for. e.g. 5.21) can be updated to the version 6.x or Pro 6.x after their database is converted to the current structure of PostgreSQL type database and possible replacement of the USB dongle key. For "very old" Energy Brain versions is needed a double conversion so we suggest to contact before our sales team in order to evaluate the best options.

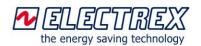

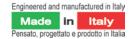

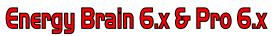

#### Additional options

Energy Brain can be expanded adding the following options:

#### **Option Energy Brain Log Report**

Energy Brain option that allows the automatic sending of emails with three types of reports:

- Reports related to "download failures"
- Report on threshold values set by the user (MD, E)
- Report on the energy consumed / produced

For more info please refer to the specific datasheet.

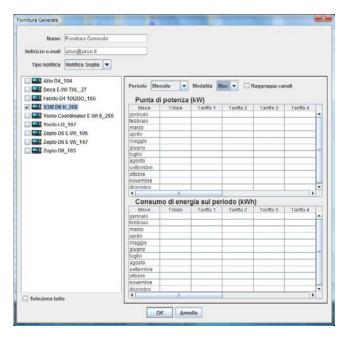

#### **Option Energy Brain Personal Report**

Energy Brain option conceived for those who want to automate the sending of energy reporting, such as energy consultants. It prepares and automatically sends periodic reports (daily, weekly, monthly and annual) based on data collected in the database of Energy Brain. From the 5.12 version of Energy Brain it is possible to configure the data selected for the report directly from the Energy Brain software. The report exported as Excel/CSV file (containing also data from different channels and locations) is then available for the final layout using ad hoc templates containing loaos. graphics, images, etc. The report exported to the Excel/CSV file can also be included as an attachment in the e-mail or saved automatically in a remote FTP location.

For more info please refer to the specific datasheet.

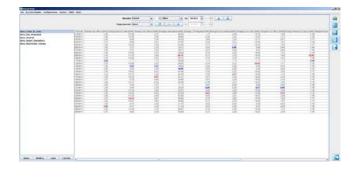

### Energy Brain Counters

Option of Energy Brain but also stand alone software. Allows to generate and send reports containing the values of the energy counters of all instruments of any location on the network. The generated report can be exported in HTML or CSV format and imported into an Excel file. It is possible to schedule the agenda of Windows to launch the application at regular intervals.

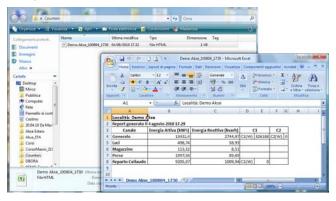

#### Energy Brain Cloud

Energy Brain Cloud is the NEW, browser-based software that allows you to view and manage via a web browser on various devices such as PC, tablet, smart-phone data, measures and instantaneous and historical charts acquired by Electrex instruments. For more info please refer to the specific datasheet.

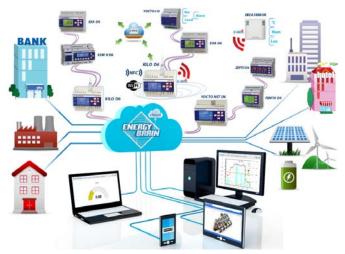

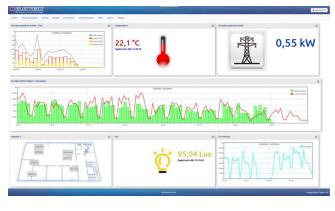

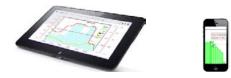

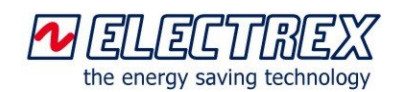

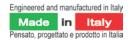

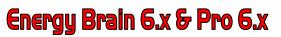

#### How to order

| Type Code                                                    | -                                                                          |
|--------------------------------------------------------------|----------------------------------------------------------------------------|
| Energy Brain 6.0 Configurator PFSW300-006                    | Upgrade EB 8 Client to EB 8 Client 6.X PostgreSQL                          |
|                                                              |                                                                            |
| Energy Brain 4 6.X HK PostgreSQL PFSW312-PH6                 | Upgrade EB 32 Client to EB 32 Client 6.X PostgreSQL                        |
| Energy Brain 4 6.X SK PostgreSQL PFSW312-PS6                 |                                                                            |
| Energy Brain 8 6.X HK PostgreSQL PFSW310-PH6                 | Upgrade EB 300 Client to EB 300 Client 6.X PostgreSQL                      |
| Energy Brain 8 6.X SK PostgreSQL PFSW310-PS6                 | PFSW396-C46                                                                |
| Energy Brain 6.X 16 HK PostgreSQL PFSW315-PH6                | Upgrade EB 300 to EB 300 PostgreSQL PFSW396-046                            |
| Energy Brain 6.X 16 SK PostgreSQL PFSW315-PS6                |                                                                            |
| Energy Brain 6.X 32 HK PostgreSQL PFSW200-PH6                | Upgrade EB 4 to EB Pro 4 6.X PostgreSQL PFSWP397-006                       |
| Energy Brain 6.X 32 SK PostgreSQL PFSW200-PS6                | Upgrade EB 8 to EB Pro 8 6.X PostgreSQL PFSWP397-016                       |
| Energy Brain 6.X 300 HK PostgreSQL PFSW190-PH6               | Upgrade EB 16 to EB Pro 16 6.X PostgreSQL                                  |
| Energy Brain 6.X 300 SK PostgreSQL PFSW190-PS6               |                                                                            |
|                                                              | Upgrade EB 32 to EB Pro 32 6.X PostgreSQL                                  |
| Energy Brain Pro 8 6.X HK PostgreSQLPFSWP310-PH6             |                                                                            |
| Energy Brain Pro 8 6.X SK PostgreSQL PFSWP310-PS6            | Upgrade EB 300 to EB Pro 300 6.X PostgreSQL                                |
| Energy Brain Pro 6.X 32 HK PostgreSQLPFSWP200-PH6            |                                                                            |
| Energy Brain Pro 6.X 32 SK PostgreSQL PFSWP200-PS6           |                                                                            |
| Energy Brain Pro 6.X 300 HK PostgreSQLPFSWP190-PH6           | Upgrade EB 8 Client to EB Pro 8 Client 6.X PostgreSQL                      |
| Energy Brain Pro 6.X 300 SK PostgreSQL PFSWP190-PS6          |                                                                            |
|                                                              | Upgrade EB 32 Client to EB Pro 32 Client 6.X PostgreSQL                    |
| Energy Brain 8 Client 6.X HK PostgreSQL PFSW320-PH6          |                                                                            |
| Energy Brain 8 Client 6.X SK PostgreSQL PFSW320-PS6          | Upgrade EB 300 Client to EB Pro 300 Client 6.X PostgreSQL.                 |
| Energy Brain 32 Client 6.X HK PostgreSQL PFSW250-PH6         |                                                                            |
| Energy Brain 32 Client 6.X SK PostgreSQL PFSW250-PS6         |                                                                            |
| Energy Brain 300 Client 6.X HK PostgreSQL <i>PFSW240-PH6</i> | Upgrade EB 4 6.X PostgreSQL to EB Pro 4 6.X PostgreSQL                     |
| Energy Brain 300 Client 6.X SK PostgreSQL PFSW240-PS6        | PFSWP398-006                                                               |
|                                                              | Upgrade EB 8 6.X PostgreSQL to EB Pro 8 6.X PostgreSQL                     |
| Energy Brain Pro 8 Client 6.X HK PostgreSQL                  |                                                                            |
| PFSWP320-PH6                                                 | Upgrade EB 16 6.X PostgreSQL to EB Pro 16                                  |
| Energy Brain Pro 8 Client 6.X SK PostgreSQL                  | 6.X PostgreSQL PFSWP398-026                                                |
| PFSWP320-PS6<br>Energy Brain Pro 32 Client 6.X HK PostgreSQL | Upgrade EB 32 6.X PostgreSQL to EB Pro 32                                  |
|                                                              | 6.X PostgreSQL PFSWP398-036<br>Upgrade EB 300 6.X PostgreSQL to EB Pro 300 |
| Energy Brain Pro 32 Client 6.X SK PostgreSQL                 |                                                                            |
| PFSWP250-PS6                                                 | 6.X PostgreSQL PFSWP398-046                                                |
| Energy Brain Pro 300 Client 6.X HK PostgreSQL                | Upgrade EB 8 Client 6.X PostgreSQL to EB Pro 8                             |
| PFSWP240-PH6                                                 | Client 6.X PostgreSQL                                                      |
| Energy Brain Pro 300 Client 6.X SK PostgreSQL                | Upgrade EB 32 Client 6.X PostgreSQL to EB Pro 32                           |
| PFSWP240-PS6                                                 | Client 6.X PostgreSQL                                                      |
|                                                              | Upgrade EB 300 Client 6.X PostgreSQL to EB Pro 300                         |
| Upgrade EB 4 to EB 4 6.X PostgreSQL PFSW396-006              | Client 6.X PostgreSQL                                                      |
| Upgrade EB 4 to EB 4 6.X PostgreSQL <i>PFSW396-016</i>       | Chone 0.7 ( 000000000000000000000000000000000                              |
| Upgrade EB 16 to EB 16 6.X PostgreSQL <i>PFSW396-026</i>     | Upgrade EB 4-8 <i>PFSW332-00</i>                                           |
| Upgrade EB 32 to EB 32 6.X PostgreSQL <i>PFSW396-036</i>     | Upgrade EB 8-16                                                            |
| Upgrade EB 300 to EB 300 6.X PostgreSQL <i>PFSW396-046</i>   | Upgrade EB 16-32 <i>PFSW337-00</i>                                         |
|                                                              | Upgrade EB 32-300 <i>PFSW350-00</i>                                        |
|                                                              | opgiddo 2002 000                                                           |

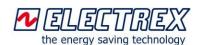

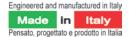

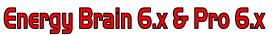

| Upgrade EB Client 8-32   | PFSW340-00 |
|--------------------------|------------|
| Upgrade EB Client 32-300 | PFSW355-00 |

 Option Energy Brain Log Report
 PFSW430-00

 Option Energy Brain Personal Report
 PFSW400-00

 Bundle Option Energy Brain Personal Report,
 PFSW440-00

 Log Report, Counters
 PFSW440-00

Option Energy Brain Pro 6.X Custom 4 ...... *PFSPW399-006* Option Energy Brain Pro 6.X Custom 8 ...... *PFSPW399-016* Option Energy Brain Pro 6.X Custom 16 ..... *PFSPW399-026* Option Energy Brain Pro 6.X Custom 32 ..... *PFSPW399-036* 

EB 32 Client 6.X Bundle PostgreSQL, Personal Report .... e Log Report, Counters ...... *PFSW0E0-C26* EB 300 6.X Bundle PostgreSQL, Personal Report ...... e Log Report, Counters ...... *PFSW0E0-C36* 

EB Pro 32 6.X Bundle PostgreSQL, Personal Report,...... PFSWP0E0-016 EB Pro 32 6.X Bundle PostgreSQL, Personal Report...... e Log Report, Counters ...... PFSWP0E0-026 EB Pro 300 6.X Bundle PostgreSQL, Personal Report ...... e Log Report, Counters ...... PFSWP0E0-036

| EB Box 32 6.X Bundle PostgreSQL, Pers  | onal Report     |
|----------------------------------------|-----------------|
| e Log Report, Counters                 | PFSW0E0-B26     |
| EB Box 300 6.X Bundle PostgreSQL, Per  | sonal Report    |
| e Log Report, Counters                 | PFSW0E0-B36     |
| EB Pro Box 32 6.X Bundle PostgreSQL, I | Personal Report |
| e Log Report, Counters                 | PFSWP0E0-B26    |
| EB Pro Box 300 6.X Bundle PostgreSQL,  | Personal Report |
| e Log Report, Counters                 | PFSWP0E0-B36    |

| Energy Brain Cloud 2.X 32-100 SK   | PFSWEC1-SK2 |
|------------------------------------|-------------|
| Energy Brain Cloud 2.X 32-100 HK   | PFSWEC1-HK2 |
| Energy Brain Cloud 2.X 300-1000 SK | PFSWEC2-SK2 |
| Energy Brain Cloud 2.X 300-1000 HK | PFSWEC2-HK2 |

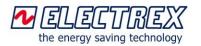

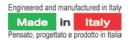

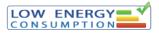

<u>Notes</u>

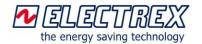

| Engineered and manufactured in Italy     |    |       |  |  |
|------------------------------------------|----|-------|--|--|
| Made                                     | in | Italy |  |  |
| Pensato, progettato e prodotto in Italia |    |       |  |  |

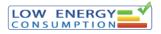

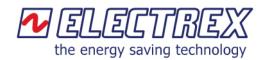

Electrex is a brand of Akse srl Via Aldo Moro, 39 - 42124 Reggio Emilia (RE) - Italy Tel : +39 0522 924244 - Fax : +39 0522 924245 www.electrex.it - email: info@electrex.it

Subject to modification without prior notice Data-sheet Energy Brain 6.x and Pro 6.x

2016 10 20-ENG

Distributor